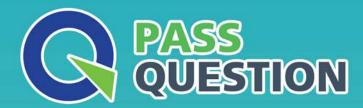

## QUESTION & ANSWER

HIGHER QUALITY, BETTER SERVICE

**Provide One Year Free Update!** 

https://www.passquestion.com

Exam : SCP-NPM

Title : SolarWinds Network

Performance Monitor (NPM)

Exam

Version: DEMO

- 1. Which is not true for Device Studio Poller?
- A. Collects data from Orion Failover Engine or Hot Standby Engines
- B. Can perform logical operations or transformations on the polled data
- C. Polled values are displayed in existing resources
- D. Can poll multiple OIDs for a given technology

Answer: C Explanation:

Reference: https://documentation.solarwinds.com/en/success\_center/npm/content/core-testing-device-studio-pollers.htm

- 2. How does NPM calculate capacity usage trends?
- A. Volume capacity
- B. Average calculation
- C. Capacity forecasting widget
- D. Historical data

Answer: D Explanation:

Reference: https://documentation.solarwinds.com/en/success\_center/npm/content/npm-capacity-forecasting-

sw1526.htm#:~:text=Capacity%20usage%20trends%20are%20calculated,precise%20is%20the%20calculated%20forecast

- 3. You can display Palo Alto firewalls on Orion Maps.
- A. False
- B. True

Answer: B Explanation:

Reference: https://documentation.solarwinds.com/en/success\_center/npm/content/npm-monitor-palo-alto-firewalls.htm

4. You inherit an environment with NPM and begin to receive High Traffic Utilization alerts from interfaces. When you view the alert, the issue is resolved.

How do you modify NPM to receive fewer false alerts?

- A. Configure the alert so that it triggers only when traffic utilization remains high for a sustained period
- B. Configure the alert so that it resets only when traffic utilization remains high for a sustained period
- C. Increase the status polling frequency on the problematic interfaces
- D. Increase the statistics polling frequency on the problematic interfaces

Answer: D

5. You use NPM to monitor a set of physical servers. The server team decides to virtualize these servers using VMware.

Which part of your virtual infrastructure will NPM no longer be able to monitor?

- A. Virtualization host hardware health
- B. VM sprawl monitoring

- C. Virtualization host and VM performance metrics
- D. Virtualization environment tree

Answer: A